### CSE 265: System and Network Administration

- Sharing System Files
	- Motivation
	- Copying files around
	- NIS: Network Information Service
	- NIS+ and LDAP

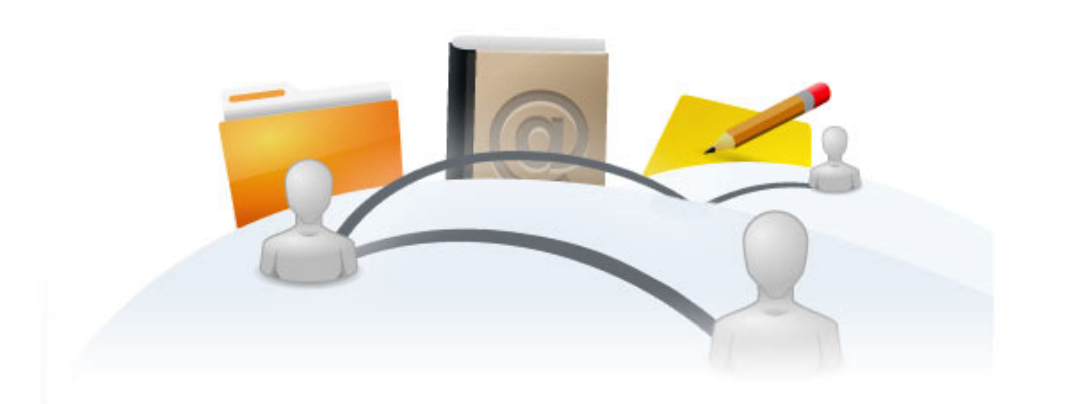

Spring 2016 CSE 265: System and Network Administration ©2004-2016 Brian D. Davison

## Sharing system files

- A typical host has tens or possibly hundreds of configuration files
	- passwd, shadow, group, hosts, services, aliases, printcap
- A typical network has tens or hundreds of hosts
	- ➔ The result is **too much to configure by hand!**

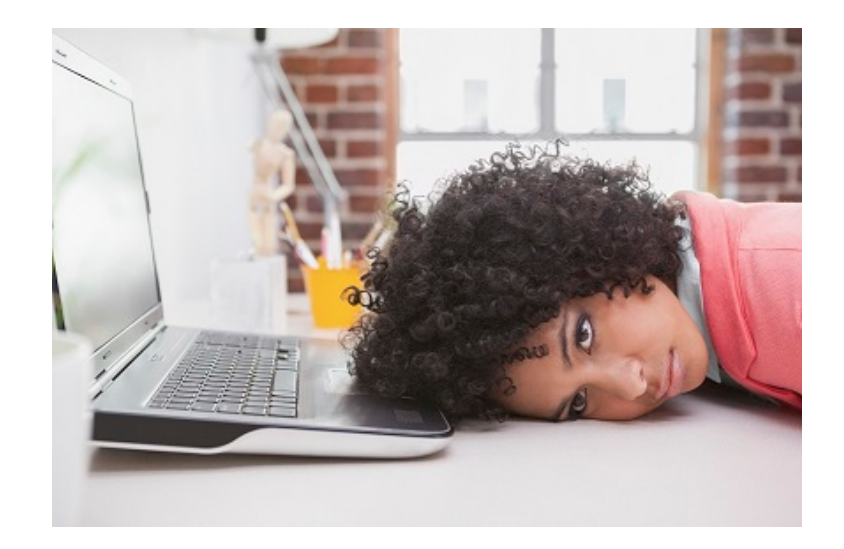

## Copying files around

- Solutions
	- Group similarly configured machines and distribute configuration files when they change
	- Use a central (file) server instead of individual config files
		- Possibly slower, but never out of date
	- Brute-force copying isn't elegant, but it
		- works on all machines
		- reliable
		- handles some files that aren't supported otherwise
			- /etc/sendmail.cf, /etc/ntp.conf
	- Push vs. pull model of file distribution

# Pulling files

- Simple copy utilities
	- Can use **wget** from ftp or web site (or **ncftp**, etc.)
	- Can use NFS and just **cp**
	- Might want to have script verify contents before installing
- Can use **rsync** to syncronize to a server
- Need to stagger access to server
	- Can't just use a cron at same time!
	- Wrap with Perl script to randomize

```
#!/usr/bin/perl
sleep rand() * 600; # sleep 0-600s (i.e., 10 minutes)
system(copy files down);
```
#### Push approaches

- Pushing with **rdist**
	- **rdist** distributes files when they are out of date
	- Preserves ownership, permissions, timestamps
- Option #2: **rsync**
	- rsync similar to rdist, but doesn't just copy
		- Attempts to transfer only the changes to a file
		- Client can run rsync out of inetd
			- Can require a password, restrict access to certain dirs
	- Uses /etc/rsyncd.conf

### How programs get to system files

- Many configuration files have routines in standard C library
	- getpwuid, getpwnam, getpwent for passwd
	- Routines are capable of using alternative sources
- In Linux, sources of info are determined by /etc/nsswitch.conf
- nscd: caches many lookup responses
	- cache passwd, group, DNS results
	- /etc/nscd.conf

#### Sample /etc/nsswitch.conf

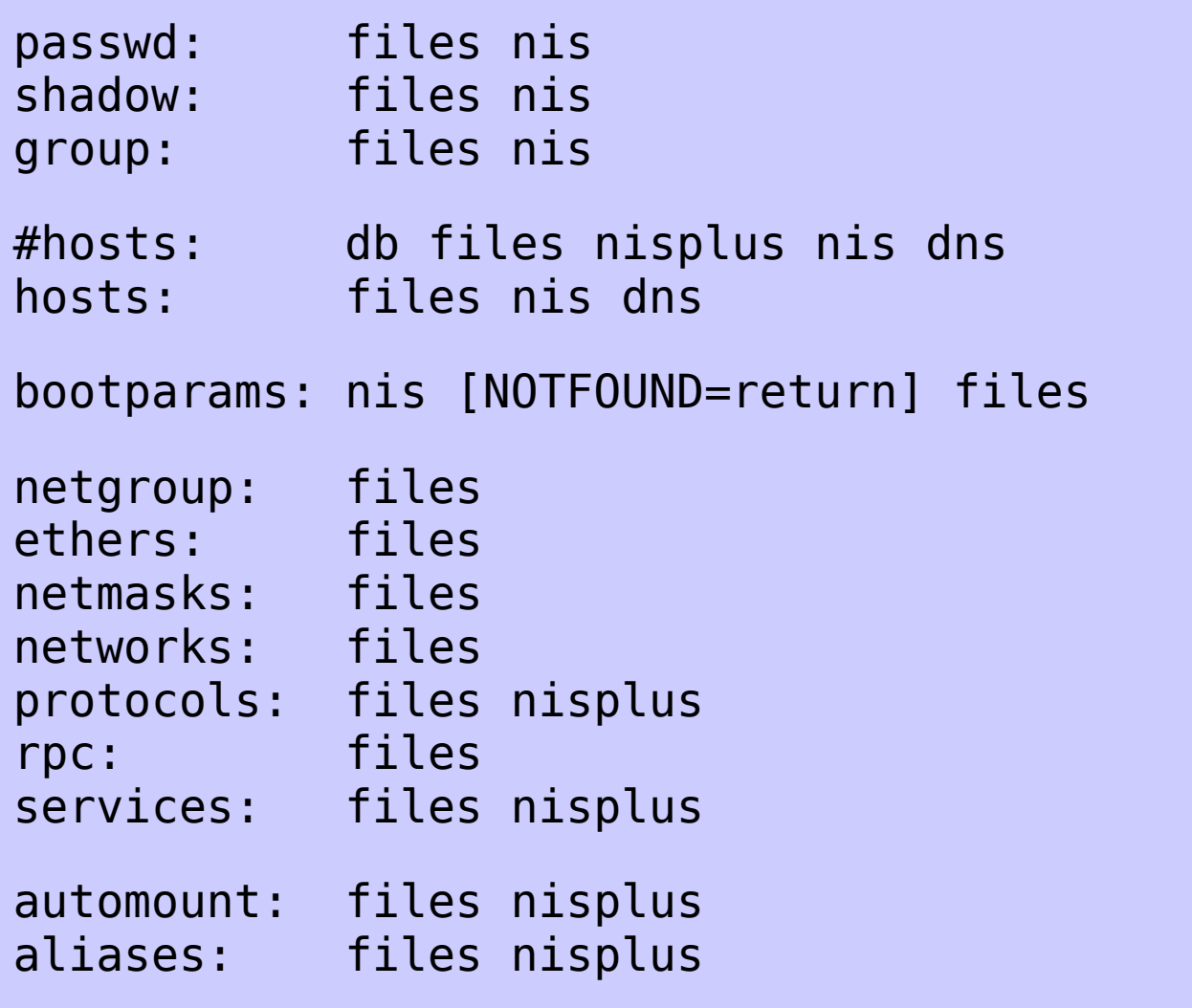

## NIS: Network Information Service

- Originally called Sun Yellow Pages
- Shares records (i.e., one line per file)
- Master server maintains authoritative copies of system files, in original locations as before

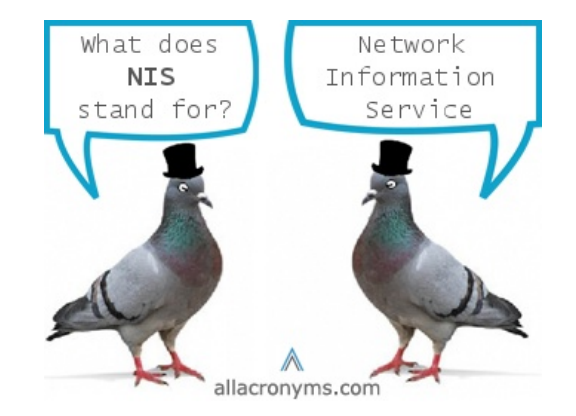

- Server process makes contents available over net
- Server maintains multiple NIS "maps" for lookups
	- e.g., lookup passwd.byname passwd.byuid
- Permits use of slave servers to replicate content
	- File changes on master must be pushed to slaves
	- Clients think they are all servers (no difference)

## NIS organization

- Domain
	- A server and its clients constitute an NIS domain
- Netgroups
	- Named sets of users, machines, or networks for easy reference in system files
	- Defined in /etc/netgroup, shared as an NIS map
		- Format: *groupname list-of-members*
		- Member format: (*hostname, username, nisdomainname*)
		- Example: (boulder,-,)
			- Dash/hyphen indicates negation
			- Empty fields match everything

#### **Netgroups**

– Larger /etc/netgroup example

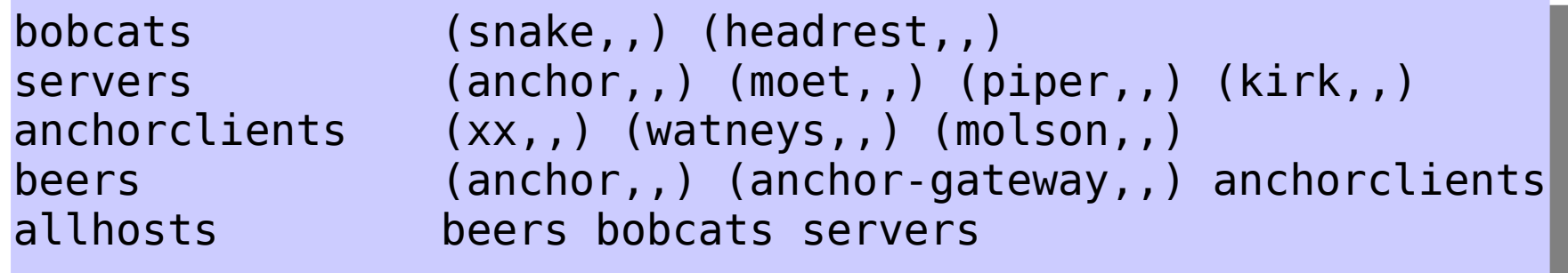

– Netgroups can be used in /etc/exports

/export/projects -access=@bobcats<br>/export/homefiles -access=@anchorc -access=@anchorclients,root=@servers

- Also in **sudo**
- Netgroups can be used without NIS

Spring 2016 CSE 265: System and Network Administration ©2004-2016 Brian D. Davison

# NIS

- Client has list of servers in /etc/yp.conf
	- Often supplied by DHCP
- NIS server data files are in /var/yp
	- Subdirectories are NIS domains, e.g.:
		- /var/yp/cssuns/passwd.byname /var/yp/cssuns/passwd.byuid
	- Makefile in /var/yp will generate db files from flat (text) files, and run **yppush** to propagate to slaves
- **ypbind** runs on all NIS machines
	- C library contacts local ypbind daemon for every query (if config'd by /etc/nsswitch.conf)

# Setting up NIS domain

- NIS must be initialized on all masters and slaves
- On servers (in /var/yp)
	- Set NIS domain name using **domainname**
	- Run **ypinit -m/-s** *master*
	- Run **ypserv**
- On slaves, also want **crontab** entries to pull fresh copies
- On clients
	- Set NIS domain (in /etc/sysconfig/network for RHEL/CentOS)
	- Still need /etc/passwd and /etc/group for root without NIS

# NIS, NIS+ and LDAP

- NIS: Still somewhat common, but out of date
- NIS+
	- Extended, "fixed" re-write of NIS with better security
	- Buggy (on Linux), and development has stopped
- LDAP: Lightweight Directory Access Protocol
	- Really, just a database schema
	- **Basis for Microsoft Active Directory**
	- Can contain admin config data, but more typically contact information (phone, email, address, etc.)
		- Most email clients can use LDAP (e.g., the pine mailer, Apple Mail)
	- RHEL/CentOS comes with API, clients and servers from OpenLDAP.org

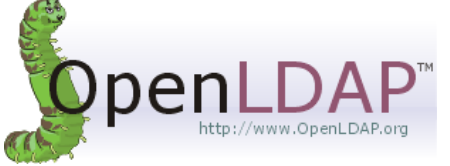